## **Richiesta assegnazione nuova password per aule informatiche/Wi-Fi/SPES**

**Da inviare via mail a alfa.help@uniud.it oppure via fax al n.ro 0432 558896**

Il/la sottoscritto/a

studente/specializzando con matricola numero : \_\_\_\_\_\_\_\_\_\_\_\_\_\_\_\_\_\_\_\_\_\_\_\_\_\_\_\_\_\_\_\_\_

Codice Fiscale : \_\_\_\_\_\_\_\_\_\_\_\_\_\_\_\_\_\_\_\_\_\_\_\_\_\_\_\_\_\_\_\_\_\_\_\_\_\_\_\_\_\_\_\_\_\_\_\_\_\_\_\_\_\_\_\_\_\_\_\_

recapito telefonico: \_\_\_\_\_\_\_\_\_\_\_\_\_\_\_\_\_\_\_\_\_\_\_\_\_\_\_\_\_\_\_\_\_\_\_\_\_\_\_\_\_\_\_\_\_\_\_\_\_\_\_\_\_\_\_\_\_

indirizzo email personale (non SPES):

## **CHIEDE**

L'assegnazione di una nuova password per aule informatiche/Wi-Fi/SPES

Password scelta:

(lunghezza minima 8 caratteri, massima 16, deve contenere almeno una lettera maiuscola,una minuscola, un numero e NON deve contenere tre o più caratteri consecutivi del nome o del cognome o della matricola dell'utente)

Il/la richiedente dichiara di essere a conoscenza che:

la richiesta **non sarà evasa** qualora non venga allegata la fotocopia fronte/retro di un documento di identità

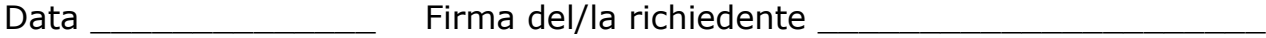

**Allegati al fax o alla e-mail**: n. 1 documento di identità , fotocopiato fronte/retro, leggibile